Code Generation for Data Processing Lecture 2: Compiler Front-end

Alexis Engelke

Chair of Data Science and Engineering (I25) School of Computation, Information, and Technology Technical University of Munich

Winter 2023/24

# Compiler Front-end

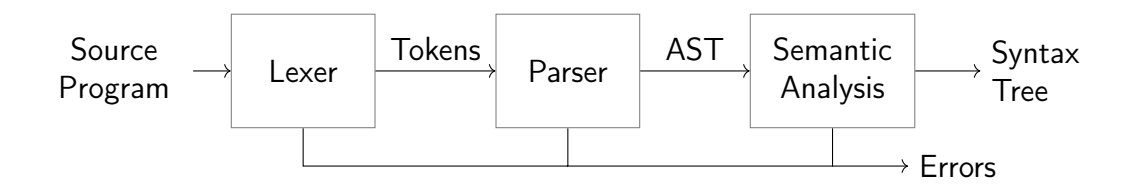

▶ Typical architecture: separate lexer, parser, and context analysis

- ▶ Allows for more efficient lexical analysis
- ▶ Smaller components, easier to understand, etc.
- ▶ Some languages: preprocessor and macro expansion

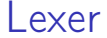

▶ Convert stream of chars to stream of words (tokens)

- $\blacktriangleright$  Detect/classify identifiers, numbers, operators, ...
- ▶ Strip whitespace, comments, etc.

```
a+b*c \rightarrow ID(a) PLUS ID(b) TIMES ID(c)
```
 $\blacktriangleright$  Typically representable as regular expressions

# Typical Token Kinds

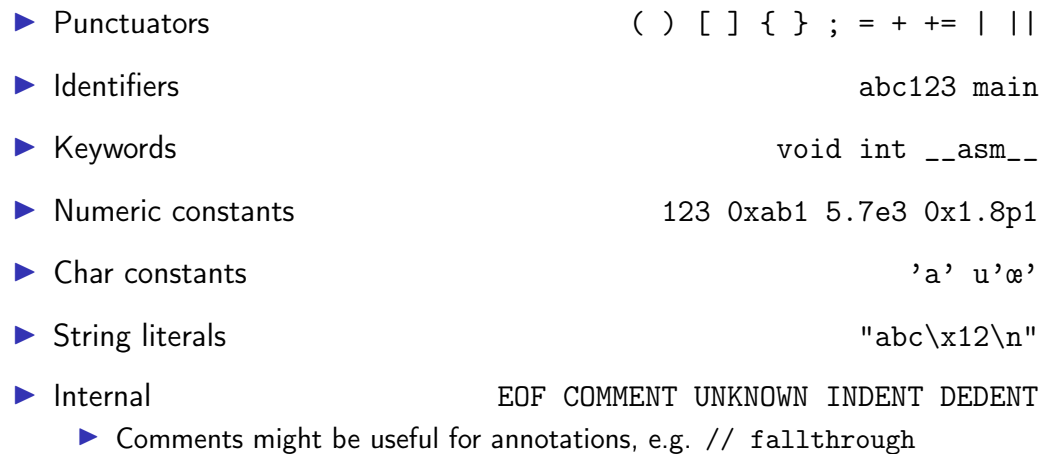

#### Lexer Implementation

```
def nextToken(inp: str) -> tuple[str, str, str]:
   # Get next token, return (kind, value, remainder)
   inp = inp.lstrip()if not inp:
       return "EOF", "", inp
   if inp[0].isdigit():
       m = re.match(r'[1-9][0-9]*|0([0-7]+|x[0-9a-fA-F]+|)'; inp)return "NUM", m[0], inp[m.end():]if inp[0].isalpha():
       m = re.match(r'[a-zA-Z][a-zA-ZO-9]]*', inp)
       if m[0] in KEYWORDS: return m[0], m[0], inp[m.end():]return "IDENT", m[0], inp[m.end():]
   if inp[:2] == " +=": return "PLUSEQ", inp[:2], inp[2:]if inp[:1] == "+": return "PLUS", inp[:1], inp[1:]...
   raise Exception()
```
# Lexing  $C$ ??=

```
main() <%
  // yay, this is C99??/
  puts("hi␣world!");
  puts("what's<sub>u</sub>up??!");
\frac{\%}{\%}
```
Output: what's up|

▶ Trigraphs for systems with more limited encodings/char sets ▶ Digraphs to provide a more readable alternative...

### Lexer Implementation

▶ Essentially a DFA (for most languages)

- ▶ Set of regexes  $\rightarrow$  NFA  $\rightarrow$  DFA
- $\triangleright$  Respect whitespace/separators for operators, e.g. + and +=
- ▶ Automatic tools (e.g., flex) exist; most compilers do their own
- $\triangleright$  Keywords typically parsed as identifiers first
	- $\triangleright$  Check identifier if it is a keyword; can use perfect hashing
- ▶ Other practical problems
	- ▶ UTF-8 homoglyphs; trigraphs; pre-processing directives

# **Parsing**

▶ Convert stream of tokens into (abstract) syntax tree ▶ Most programming languages are context-sensitive ▶ Variable declarations, argument count, type match, etc.  $\rightsquigarrow$  separated into semantic analysis Syntactically valid: void foo = doesntExist / "abc"; ▶ Grammar usually specified as CFG

# Context-Free Grammar (CFG)

- ▶ Terminals: basic symbols/tokens
- ▶ Non-terminals: syntactic variables
- ▶ Start symbol: non-terminal defining language
- ▶ Productions: non-terminal  $\rightarrow$  series of (non-)terminals

$$
stmt \rightarrow whileStrmt | breakStrmt | exprStrmt
$$
\n
$$
whileStrmt \rightarrow while (expr) strmt
$$
\n
$$
breakStrmt \rightarrow break
$$
\n
$$
expr + expr + expr | expr * expr | expr = expr | (expr) | number
$$

### Hand-written Parsing – First Try

- ▶ One function per non-terminal
- ▶ Check expected structure
- ▶ Return AST node
- ▶ Need look-ahead!

```
def parseBreakStmt(...):
   matchToken("break")
   matchToken("SEMICOLON")
   return ("breakStmt",)
```

```
def parseWhileStmt(...):
   matchToken("while")
   matchToken("LPAREN")
   expr = parseExpr(...)matchToken("RPAREN")
   stmt = parseStmt(...)return ("whileStmt", expr, stmt)
```

```
def parseStmt(...):
   # whoops!
```
# Hand-written Parsing – Second Try

- $\blacktriangleright$  Need look-ahead to distinguish production rules
- ▶ Consequences for grammar:
	- $\blacktriangleright$  No left-recursion
	- $\blacktriangleright$  First *n* terminals must allow distinguishing rules
	- $\blacktriangleright$  LL(n) grammar; n typically 1  $\Rightarrow$  Not all CFGs (easily) parseable (but most programming langs. are)

▶ Now... expressions

```
def parseBreakStmt(...):
    ... # as before
def parseWhileStmt(...):
   ... # as before
```

```
def parseStmt(...):
   tok = peekToken()
   if tok == "break":
       return parseBreakStmt(...)
   if tok == "while":
       return parseWhileStmt(...)
   expr = parseExpr(...)matchToken("SEMICOLON")
   return ("exprStmt", expr)
```
Ambiguity

$$
expr \rightarrow expr + expr \mid expr * expr \mid expr = expr \mid (expr) \mid number
$$
\n
$$
Input: 4 + 3 * 2
$$

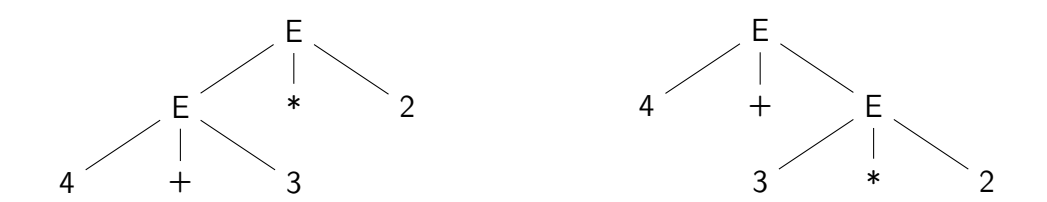

# Ambiguity – Rewrite Grammar?

$$
\begin{array}{rcl}\n\text{primary} & \rightarrow & \text{(\textit{expr})} \mid \text{number} \\
\text{expr} & \rightarrow & \text{primary} + \text{expr} \mid \text{primary} \cdot \text{expr} \mid \text{primary} = \text{expr} \mid \text{primary}\n\end{array}
$$

Input: 
$$
4 + 3 * 2
$$
   
Input:  $4 * 3 + 2$ 

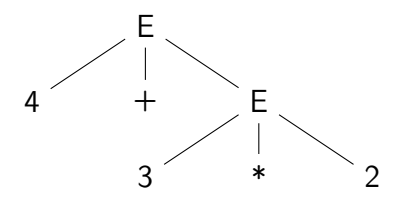

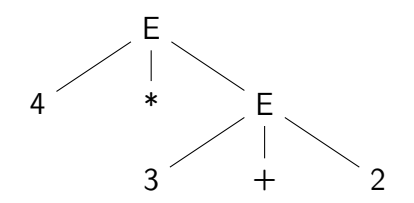

## Ambiguity – Precedence

Input:  $4 \star 3 \cap ...$ 

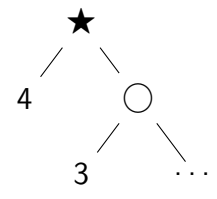

 $\blacktriangleright$  prec( $\bigcirc$ ) > prec( $\bigstar$ ) ▶ Equal prec. and  $\bigstar$  is right-associative

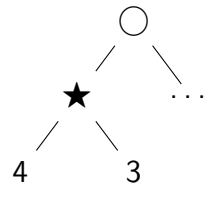

- $\blacktriangleright$  prec( $\bigcirc$ )  $\lt$  prec( $\bigstar$ )
- ▶ Equal prec. and  $\bigstar$  is left-associative

# Hand-written Parsing – Expression Parsing

- $\triangleright$  Start with basic expr.:
- ▶ Number, variable, etc.
- ▶ Parenthesized expr.
	- ▶ Parse full expression ▶ Next token must be )
- ▶ Unary expr: followed by expr. with higher prec.
	- $\blacktriangleright$   $\lt$  unary  $\lt$  []/->

```
def parsePrimaryExpr(...):
 # handle numbers, unary operators,
 # variables, parenthesized expr.
  \ldots # trivial ;)
def parseExpr(..., minPrec=0):
 \ln s = parsePrimaryExpr(...)
 ... # (next slide)
```
# Hand-written Parsing – Expression Parsing

- $\triangleright$  Only allow ops. with higher prec. on the right child
- ▶ Operator precedence
	- $\triangleright$  \*  $\rightarrow$  (3, left-assoc)  $\blacktriangleright$  +  $\rightarrow$  (2, left-assoc)  $\blacktriangleright$  =  $\rightarrow$  (1, right-assoc)
- $\blacktriangleright$  Right-assoc.: allow same prec.
	- ▶ Assignment, ternary

```
def parsePrimaryExpr(...):
 # handle numbers, unary operators,
 # variables, parenthesized expr.
  \ldots # trivial \ldotsdef parseExpr(..., minPrec=0):
 \ln s = parsePrimaryExpr(...)
 while True:
   tok = nextToken()prec, rassoc = OPERATORS[tok]
   if prec < minPrec:
     return lhs
   # XXX: handling for: (, [, ?:
   newPrec = prec if rassoc else prec+1
   rhs = parseExpr(..., newPrec)
    \ln s = ("expr", tok, \ln s, rhs)
```
### Hand-written Parsing – Expression Parsing

```
OPERATORS = f"*": (3. False).
    "+": (2, False),
   "=""="": (1, True).}
```

```
def parsePrimaryExpr(...):
 # handle numbers, unary operators,
 # variables, parenthesized expr.
  \ldots # trivial \ldotsdef parseExpr(..., minPrec=0):
 \ln s = parsePrimaryExpr(...)
 while True:
   tok = nextToken()prec, rassoc = OPERATORS[tok]
   if prec < minPrec:
     return lhs
   # XXX: handling for: (, [, ?:
   newPrec = prec if rassoc else prec+1
   rhs = parseExpr(..., newPrec)
   \ln s = ("expr", tok, \ln s, rhs)
```
# Top-down vs. Bottom-up Parsing

#### Top-down Parsing

- $\triangleright$  Start with top rule
- $\blacktriangleright$  Every step: choose expansion
- $\blacktriangleright$  LL(1) parser
	- ▶ Left-to-right, Leftmost Derivation
- ▶ "Easily" writable by hand
- $\blacktriangleright$  Error handling rather simple
- ▶ Covers many prog. languages

#### Bottom-up Parsing

- ▶ Start with text
- $\blacktriangleright$  Reduce to non-terminal
- $\blacktriangleright$  LR(1) parser
	- ▶ Left-to-right, Rightmost Derivation
	- $\triangleright$  Strict super-set of  $LL(1)$
- ▶ Often: uses parser generator
- ▶ Error handling more complex
- ▶ Covers nearly all prog. languages

#### Parser Generators

▶ Writing parsers by hand can be large effort

▶ Parser generators can simplify parser writing a lot ▶ Yacc/Bison, PLY, ANTLR, ...

- ▶ Automatic generation of parser/parsing tables from CFG
	- ▶ But: lexer often written by hand either way

 $\triangleright$  Used heavily in practice (unless error handling is important)

### Bison Example – part 1

```
% define api . pure full
% define api . value . type { ASTNode *}
% param { Lexer * lexer }
% code {
static int yylex (ASTNode** lvalp, Lexer* lexer);
}
% token NUMBER
% token WHILE " while "
% token BREAK " break "
// precedence and associativity
\sqrt[n]{right} '='
%left' '+'
%left' **'
\%%
```
#### Bison Example – part 2

```
\frac{9}{2}%
stmt : WHILE '(' expr ')' stmt { $$ = mkNode (WHILE, $1, $2); }
     | BREAK ';' \{ \$\$ = mkNode(BREAK, NULL, NULL) ; \}\{ expr '; ' \{ $$ = $1; }
     ;
expr : expr '+ ' expr { $$ = mkNode ( '+ ' , $1 , $2 ); }
     \{ expr '*' expr \{ $$ = mkNode('*', $1, $2); }
     | expr '=' expr { $$ = mkNode('=', $1, $2); }<br>| '(' expr ')' { $$ = $1; }
     | ' ( ' expr ' ) '| NUMBER
     ;
\frac{9}{2}static int yylex (ASTNode** lvalp, Lexer* lexer) {
    /* return next token, or YYEOF/... */}
```
## Parsing in Practice

- ▶ Some use parser generators, e.g. Python some use hand-written parsers, e.g. GCC, Clang
- ▶ Optimization of grammar for performance
	- ▶ Rewrite rules to reduce states, etc.
- ▶ Useful error-handling: complex!
	- $\blacktriangleright$  Try skipping to next separator, e.g. ; or,
- ▶ Programming languages are not always context-free
	- $\blacktriangleright$  C: foo\* bar:
	- ▶ May need to break separation between lexer and parser

## Parsing C++

 $\blacktriangleright$  C++ is not context-free (inherited from C): T  $*$  a;

- $\blacktriangleright$  C++ is ambiguous: Type (a), b; ▶ Can be a declaration or a comma expression
- $\triangleright$  C++ templates are Turing-complete<sup>2</sup>
- $\triangleright$  C++ parsing is hence undecidable<sup>3</sup>
	- $\triangleright$  Template instantiation combined with C T  $*$  a ambiguity

<sup>2</sup>TL Veldhuizen[.](http://port70.net/~nsz/c/c%2B%2B/turing.pdf)  $C++$  templates are Turing complete. 2003.

<sup>3</sup> J Haberman[.](https://blog.reverberate.org/2013/08/parsing-c-is-literally-undecidable.html) Parsing  $C++$  is literally undecidable. 2013.  $\circledast$ .

### Semantic Analysis

▶ Syntactical correctness  $\Rightarrow$  correct program void foo = doesntExist  $/$  ++"abc":

 $\blacktriangleright$  Needs context-sensitive analysis:

- $\blacktriangleright$  Variable existence, storage, accessibility, ...
- ▶ Function existence, arguments, ...
- ▶ Operator type compatibility
- ▶ Attribute allowance
- $\blacktriangleright$  Additional type complexity: inference, polymorphism, ...

# Semantic Analysis: Scope Checking with AST Walking

- ▶ Idea: walk through AST (in DFS-order) and validate on the way
- $\blacktriangleright$  Keep track of scope with declared variables
	- ▶ Scope =  $(Map[Name \rightarrow Type]$  names, Scope parent)
	- ▶ Might need to keep track of defined types separately
- ▶ For identifiers: check existence and get type
- ▶ For expressions: check types and derive result type
- ▶ For assignment: check lvalue-ness of left side
- $\triangleright$  Might be possible during AST creation
- $\blacktriangleright$  Needs care with built-ins and other special constructs

### Semantic Analysis and Post-Parsing Transformations

- ▶ Check for error-prone code patterns
	- ▶ Completeness of switch, out-of-range constants, unused variables, ...
- $\blacktriangleright$  Check method calls, parameter types
- ▶ Duplicate code for templates
- $\blacktriangleright$  Make implicit value conversions explicit
- $\blacktriangleright$  Handle attributes: visibility, warnings, etc.
- ▶ Mangle names, split functions (OpenMP), ABI-specific setup, ...
- ▶ Last step: generate IR code

# Parsing Performance

#### Is parsing/front-end performance important?

- ▶ Not necessarily: normal compilers
	- ▶ Some languages (e.g., Rust) need unbounded time for parsing
- ▶ Somewhat: JIT compilers
	- $\triangleright$  Start-up time is generally noticable
- ▶ Somewhat more: Developer tools
	- ▶ Imagine: waiting for seconds just for updated syntax highlighting
	- ▶ Often uses tricks like incremental updates to parse tree

# Data Types

- ▶ Important part of programming languages
- ▶ Might have large variety and compatibility
	- ▶ Numbers, Strings, Arrays, Compound Types (struct/union), Enum, Templates, Functions, Pointers, . . .
	- ▶ Class hierarchy, Interfaces, Abstract Classes, ...
	- $\blacktriangleright$  Integer/float compatibility, promotion, ...
- $\blacktriangleright$  Might have implicit conversions

### Data Types: Implementing Classes

▶ Simple class/struct: trivial, just bunch of fields  $\triangleright$  Methods take (pointer to) this as implicit parameter  $\triangleright$  Single inheritance: also trivial – extend struct at end

▶ Virtual methods: store vtable in object representation

- $\triangleright$  vtable = table of function pointers for virtual methods
- $\blacktriangleright$  Each sub-class has their own vtable
- ▶ Multiple inheritance is much more involved
- ▶ Dynamic casts: needs run-time type information (RTTI)

### Recommended Lectures

AD IN2227 "Compiler Constructions" covers parsing/analysis in depth

AD CIT3230000 "Programming Languages" covers dispatching/mixins/...

# Compiler Front-end – Summary

#### $\blacktriangleright$  Lexer splits input into tokens

- $\triangleright$  Essentially Regex-Matching  $+$  Keywords; rather simple
- ▶ Parser constructs (abstract) syntax tree from tokens
	- ▶ Top-down vs. bottom-up parsing
	- ▶ Typical: top-down for control flow; bottom-up for expressions
	- $\blacktriangleright$  Respect precedence and associativity for operators
- ▶ Semantic analysis ensures meaningful program
- ▶ Some data structures are complex to implement
- ▶ Some programming languages are more difficult to parse

## Compiler Front-end – Questions

- ▶ What are typical components of a compiler front-end?
- ▶ What output does the lexer produce?
- ▶ How does a parser disambiguate rules?
- ▶ What is the typical way to handle operator precedence?
- ▶ Why are not all programming languages describable using CFGs?
- ▶ How to implement classes with virtual functions?